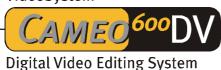

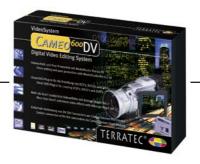

Cameo 600 DV - The complete package for digital video editing. The Cameo Connect front module transfers the internal FireWire<sup>TM</sup> plug to the computer's front, allowing a comfortable connection of DV or D6 camcorder. The FireWire<sup>TM</sup> technology enables Data rates of up to 400 Mbit/sek. (50MB/sek.) and offers connection to 63 additional devices, like hard disk drives and DV-Rom drives. The clou: Hot Plugging! Connecting or disconnecting FireWire<sup>TM</sup> of devices, like DV/D6 camcorders, while the PC is running.

The magical MediaStudio Pro 6.0 VE enables to change the PC into a digital video editing device. Cut videos, add soundtracks and make it look more professional with effectful transitions. The full version of the effect package Adora Magic – Volume one includes more than 800 effects, which are also used in professional TV productions.

Ulead's Cool 3D offers complex, animated 3D text passages. When having finished editing your video clips, it's just a few steps to your own video CD, Super Video CD, miniDVD even DVD. In miniDVD, for example you may record up to 18 minutes of video on a common CD-R/RW.

#### Software in Detail

Be your own producer. The Cameo 6ooDV enables you to turn your computer into a digital editing device, combining cutting, post production and finishing on a Video CD, Super Video CD, DVD or miniDVD. The extensive software package of MediaStudio Pro 6.0 VE includes DVD Plug-In, Adorage Magic and Ulead Cool 3D 2.5, breathtaking transitions and professional text and title insertion are now easy to do. The results attained with Cameo 6oo DV live up to professional productions.

### Ulead MediaStudio Pro 6.0 VE

The MediaStudio Pro 6.0 VE program package offers the latest in video technology, incredible performance and a large variety of creative tools. Made for non linear production, MediaStudio Pro 6.0 VE is the key to enhancement of digital DV video.

## Recording – Video Capture

Use FireWire™ of the Cameo Connect insertion module connect a DV/D8 camcorder to PC and transfer videos in DV format directly to hard disk drive without any loss of quality. The included software even allows to remote-control camcorders functions, like "Play", "Stop", "Forward", etc..

#### Cutting- Video Editor

Cut individual scenes easily and connect with effectful transitions. Use video filters and add your favourite music even in MP3 format – this is the way to create the right atmosphere. The repeatedly awarded interface includes all you need for easy and comfortable video editing.

With the time line, easily add various media, like sound, animation and titles to compose your video.

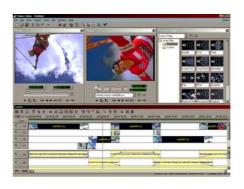

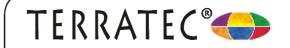

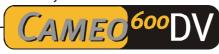

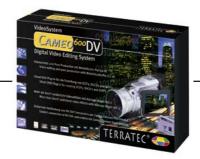

# Digital Video Editing System

# Adding Sound - Audio Editor

The Audio Editor gives you full control over your soundtrack.

# Reproduction - Ulead DVD Plug-in

Once the post production is finished, it's just a few steps to your own VideoCD, Super VideoCD or even DVD!\* When creating your own DVD, you may of course integrate your own menues. A special feature: Even use a common CD-rewriter to write on a CD-R/RW in DVD format. This feature is called "miniDVD" offering space for about 18 minutes of video in DVD quality. In addition, create space-saving clips and publish them on the Internet or re-transfer your clips or films to the DV-Camcorder\*\*\*.

# 3D Title - Ulead Cool 3D 2.5

Ulead's Cool 3D lets you create introductions with animated 3D titles and text passages like in "Star Wars $^{\text{TM}}$  ", which can be integrated in own video clips.

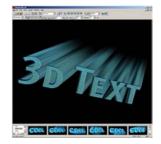

# Effekte - Adorage Magic - Volume 1

As a so-called Plug-in, the Adorage Magic - Volume 1 can be integrated seamlessly into the work environment of MediaStudio, forming just one application for all functions. The effect package Adorage Magic-Volume 1 offers 800 additional professional video effects. Until now, this task required vaious picture editing and 3D software applications. Now it can be done with just a few clicks of the mouse.

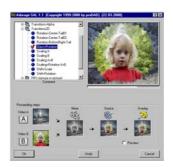

Create transition effects with animations and special effects like smoke or texture editing. Forget turning pages and explosions - now use light and fog, 3D animations and topic related effects, like flags, planes, fireballs etc. for introductions and transitions. Even picture-in-picture effects and longtime frame effects are possible and make this software stand out from all other applications of the similar price level.

All DVD-Rom drives in a computer can usually read the miniDVD format. However, some DVD players do not support this format. Please note, that some camcorders can only execute DV recordings (from computer to camcorder), after the input has been activ (Camcorder must be compatible to standard DV implementation of Microsoft).

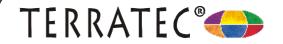

For a list of supported CD/DVD rewriters, visit: http://www.terratec.net/Cameo6ooDV

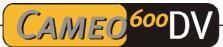

# Digital Video Editing System

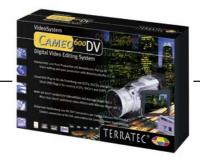

#### **Technical Data**

#### **Key Features Hardware:**

- PCI FireWire™ controller
  - Data transfer with up to 400 mbit/sec (50MB).
  - 3 FireWire<sup>TM</sup> Ports for connection of FireWire<sup>TM</sup>-components.
  - Connection of up to 63 FireWire<sup>TM</sup>-devices, like i.e. hard disk drives, CD-rewriter and scanner
  - Hot-Plugging Connect/Remove your FireWire™devices, while they are operated.
  - Loss-free digital data transfer The FireWire™standard enables recording from video recorder and DV camcorder as well as data transfer to these components
  - Cameo Connect front module for comfortable connection of FireWire™- devices to the computer's front

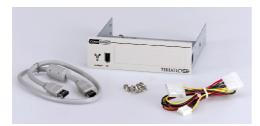

Cameo Connect

### **Key Features Software:**

- Ulead MediaStudio Pro 6.o VE with Ulead DVD Plug-in
  - Create your own VCD, SVCD or DVD\*. You may also create a miniDVD, which means creation of a common CD-R/CD-RW in DVD format (app. 18 min. of video)
  - Device control The software enables you to control the camcorder's functions, like Play, Wind, Record, etc.
  - SmartRender To diminish the wait, only the necessary calculations are being made.
  - Add sound Polish your video production by adding the according music, i.e. your favourite song in MP3 format.
- Adorage Magic Volume 1
   More than 800 additional, professional video effects for breathtaking transitions and picture-in-picture efffects.
- Ulead Cool<sub>3</sub>D 2.5
   Easy creation of 3D text tiles in your video.

#### **Technical Details**

- PCI FireWire™ controller
- IEEE-1394 OHCI compatible
- 3 FireWire™ plugs (all 6 pin)
- Plug for PC power adapter
- Connection of up to 63 FireWire™ devices
- PCI 2.1 compatible
- Cameo Connect
- 5½" front module
- External 6 pin FireWire™ -plug
- Internal 6 pin FireWire™ plug
- Connection for PC power adapter
- $3^{1/2}$ " components can also be integrated
- Additional spare screen for 3½" Exchange drives
- Shielded 6pin/6pin FireWire™ cable (o.6o m)
- Shielded 6pin/4pin FireWire™ Kabel (1.80 m)
- Y cable for connection to PC power adapter

#### **System Requirements**

- 1 free PCI 2.1 slot
- Pentium II, 300 MHz or higher
- 64 MB RAM
- CD-ROM drive (for installation of drivers and software
- CD-Rewriter (for creation of VCD/SVCD/MiniDVD)
- Fast hard disk drive (SCSI or IDE with Ultra DMA 33/66support) with a data transfer rate of 3,6 MB/sec.
- Windows 98 SE, ME, Windows 2000 or Windows XP
- 1 free 5,25" compartment (for installation of Cameo Connect front module)
- DV / D8-Camcorder (with activated DV-in)
- The creation of a VCD, SVCD or DVD requires a CD- or DVD-rewriter

Art.No.: 1426

EAN-Code: 4017273614267 Warranty: 24 month

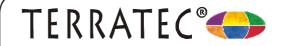

<sup>\*)</sup> Requires a compatible CD/DVD-Rewriter. See: www.terratec.net